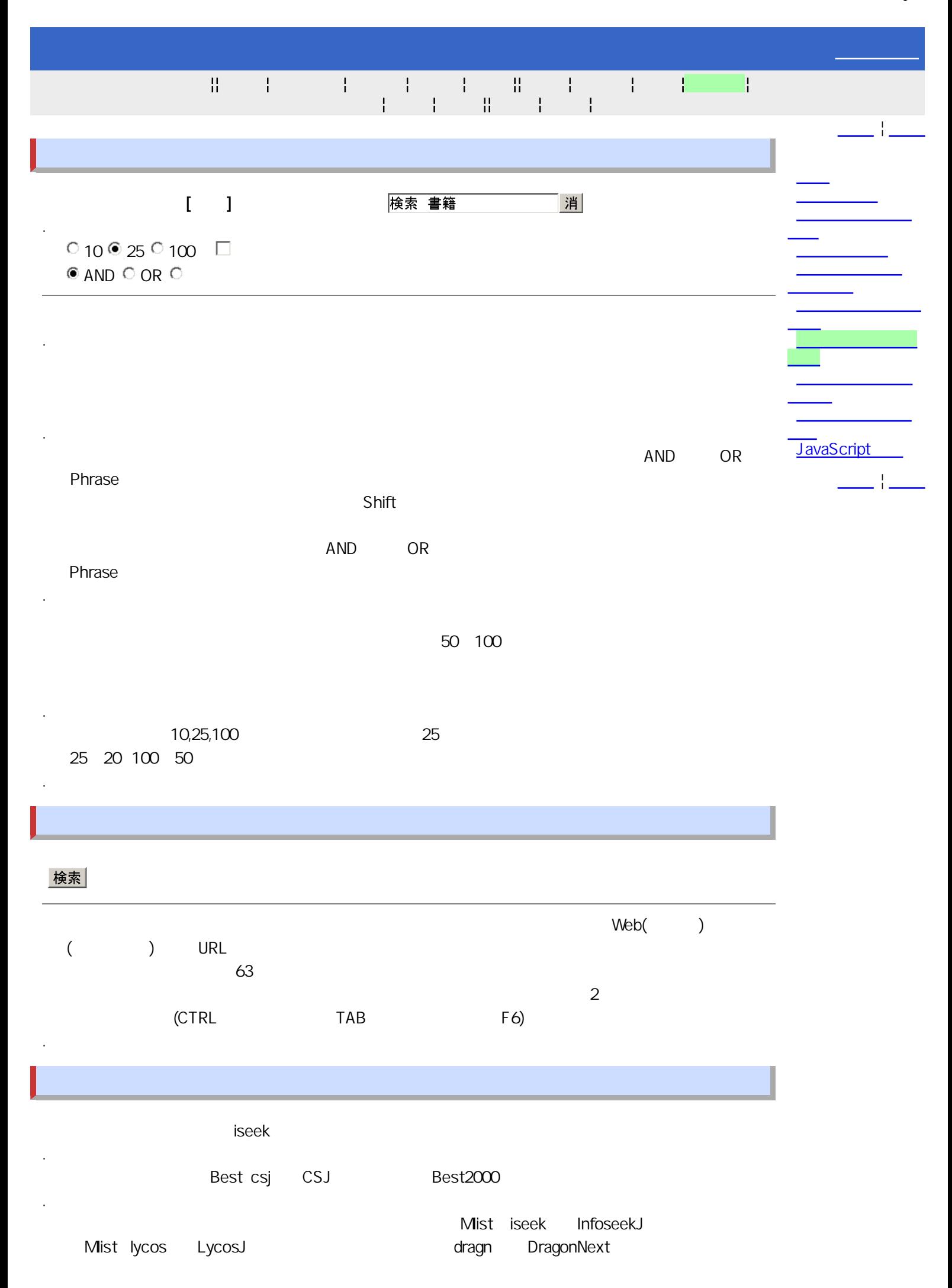

csj CSJ

.

.

.

.

.

.

.

.

.

.

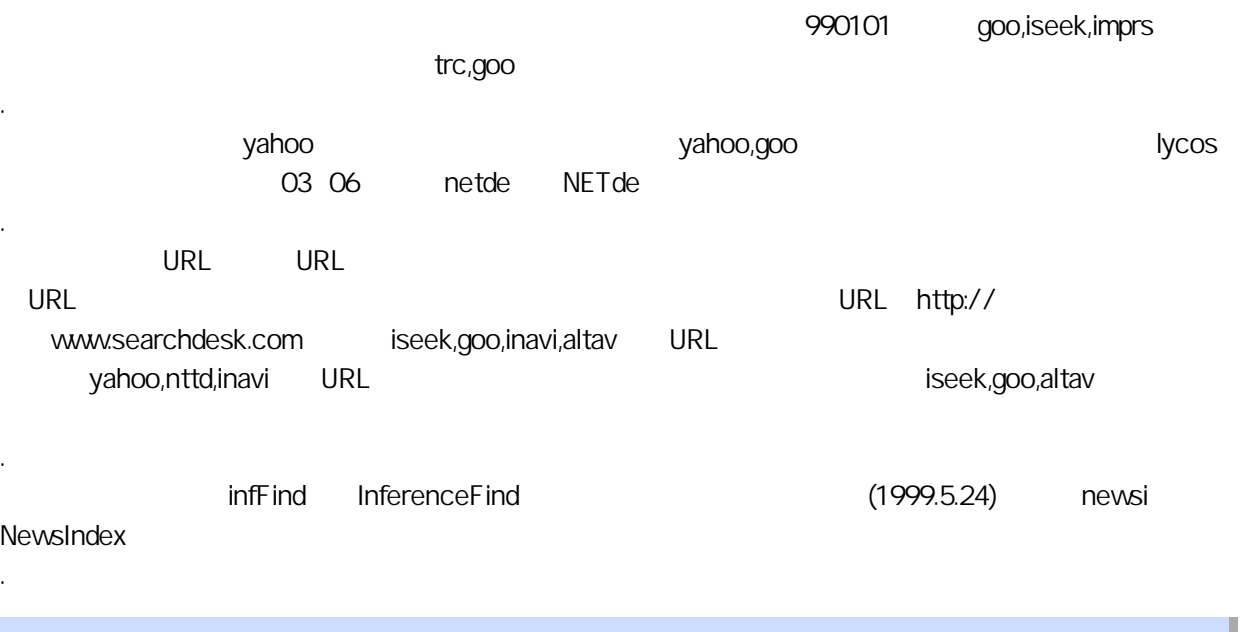

 $4\quad5$ 

InfoseekJ [iseek], InfoNavigator [inav], LycosJ [lycos], AltaVista [altav], ExciteJ [excit], RingRing [ringr], YahooJ [yahoo], NTT DIRECTORY [nttdir], Netplaza [netp], CSJ [csj], Dragon Next [dragn], FreshEye [fresh],  $[$ ],  $[$ ],  $[$ ],  $[$ ],  $[$  [imprs], TRC [trc], Provider Power Search [power], NETde [netde], Northern Light [north], HotBot [hotbt], MetaFind [metaf], NewsIndex [newsi]

Copyright(c) 1996-2013 All Rights Reserved. http://www.searchdesk.com/help/help2.htm

← <u>→ トップへ→ トップへ→ トップ</u>